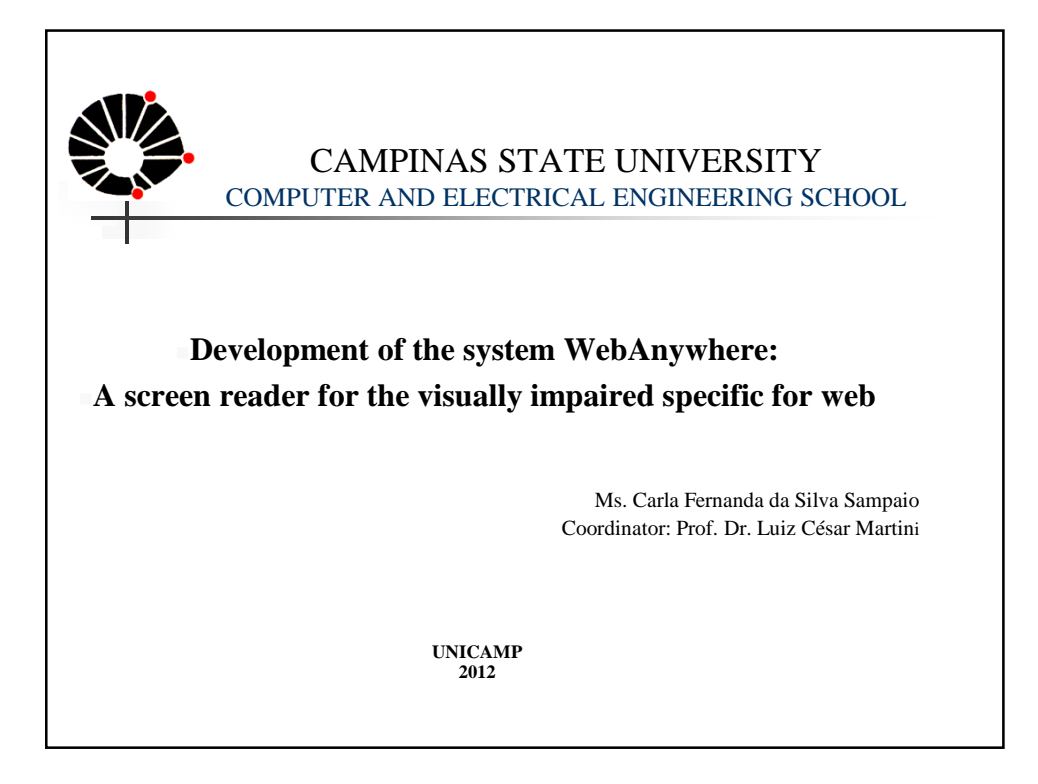

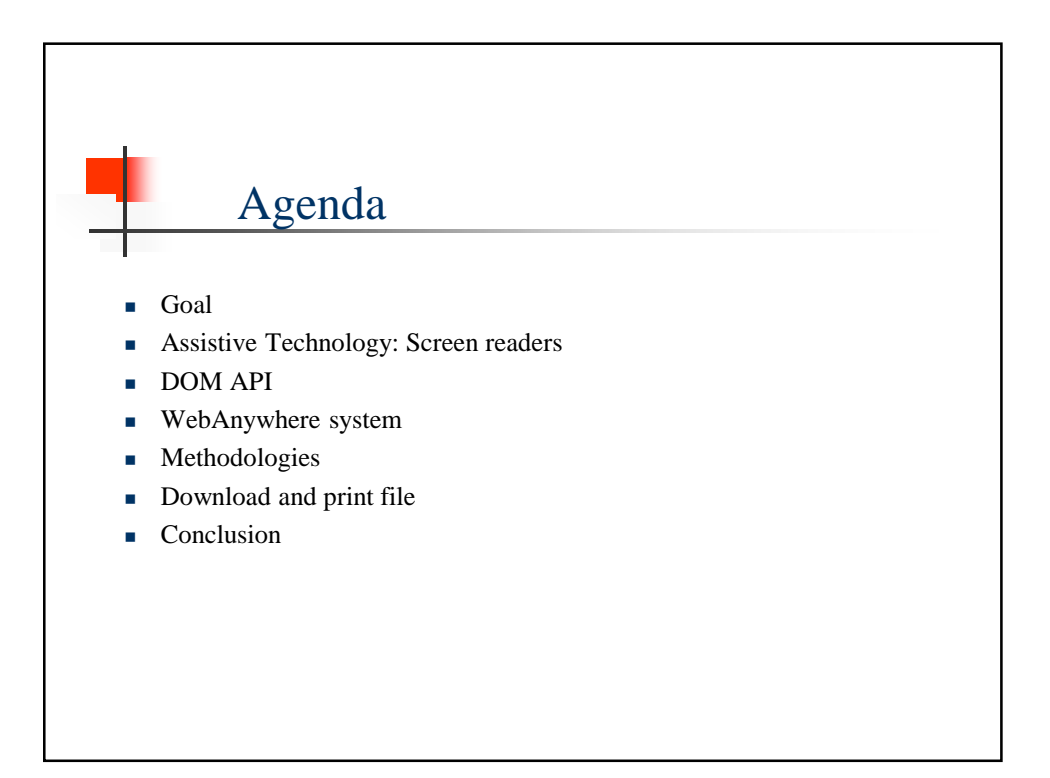

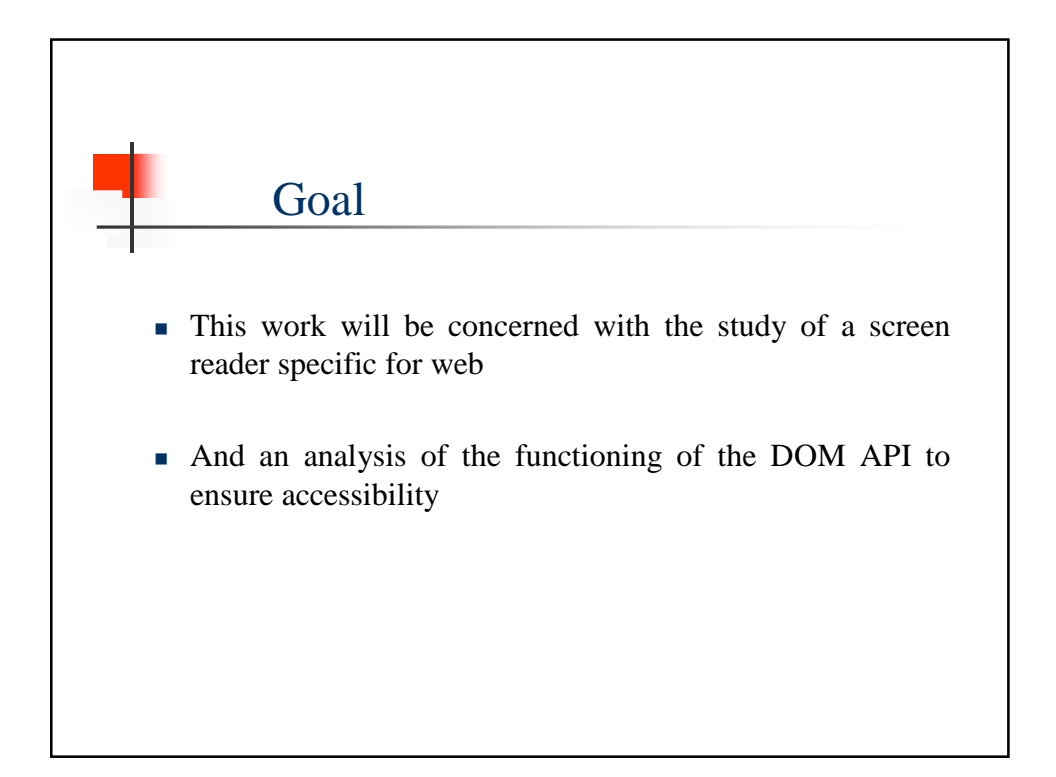

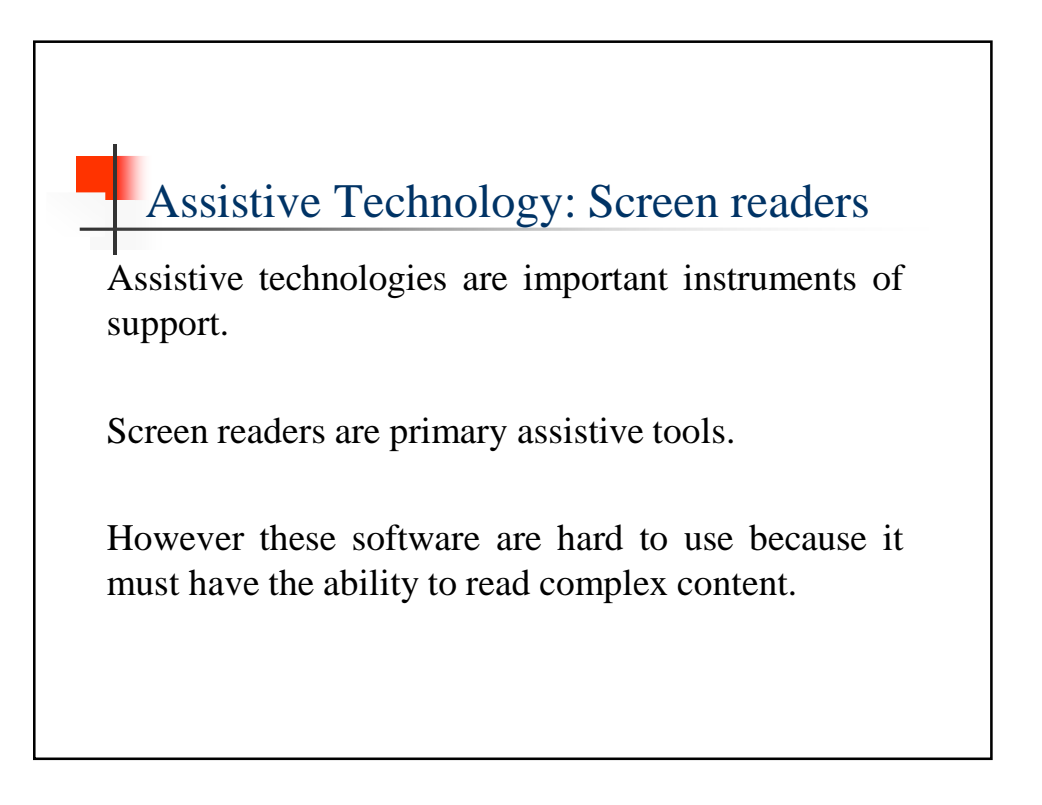

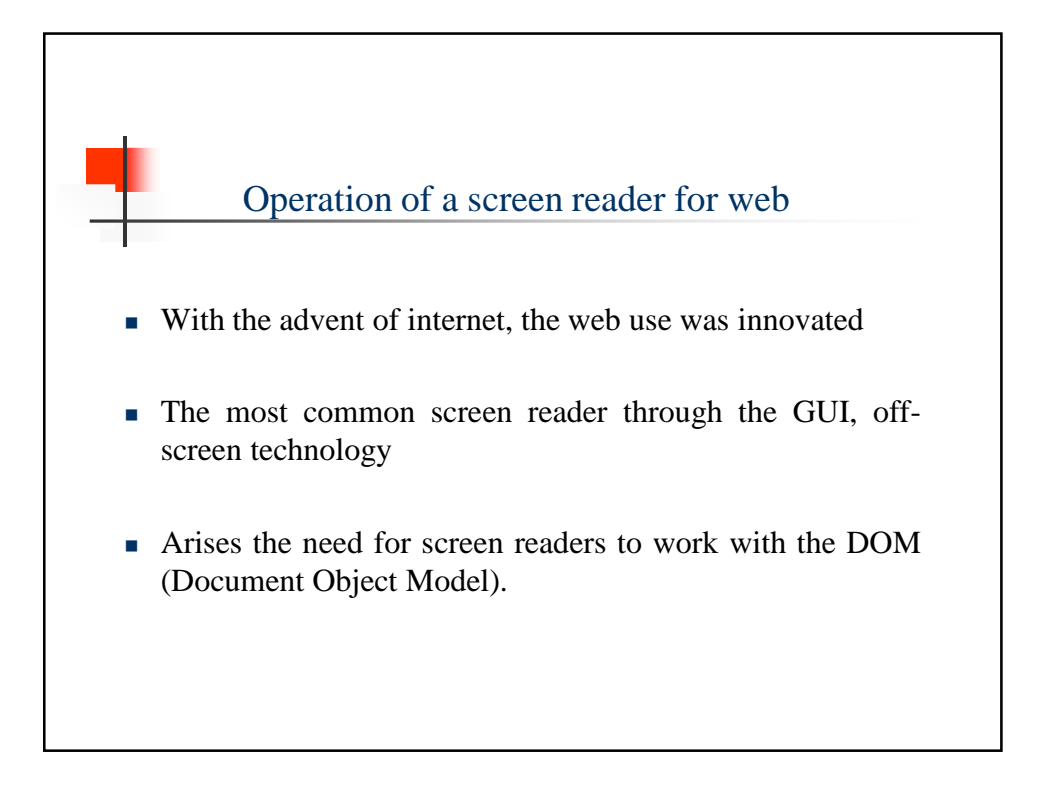

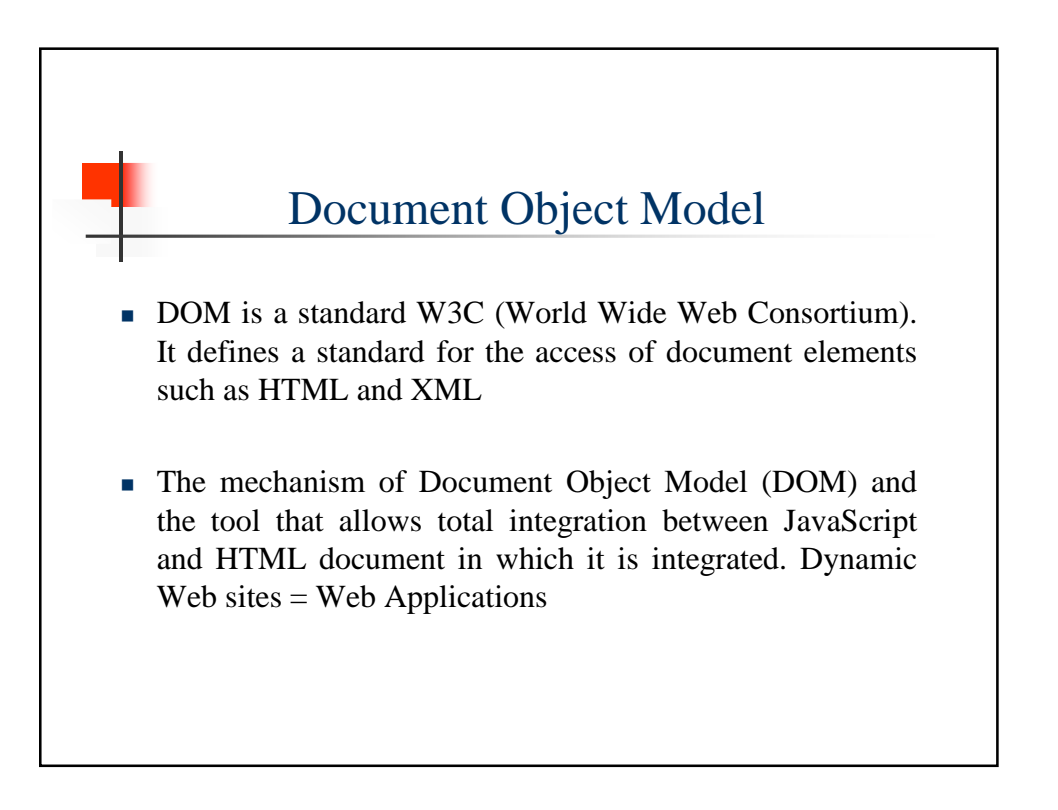

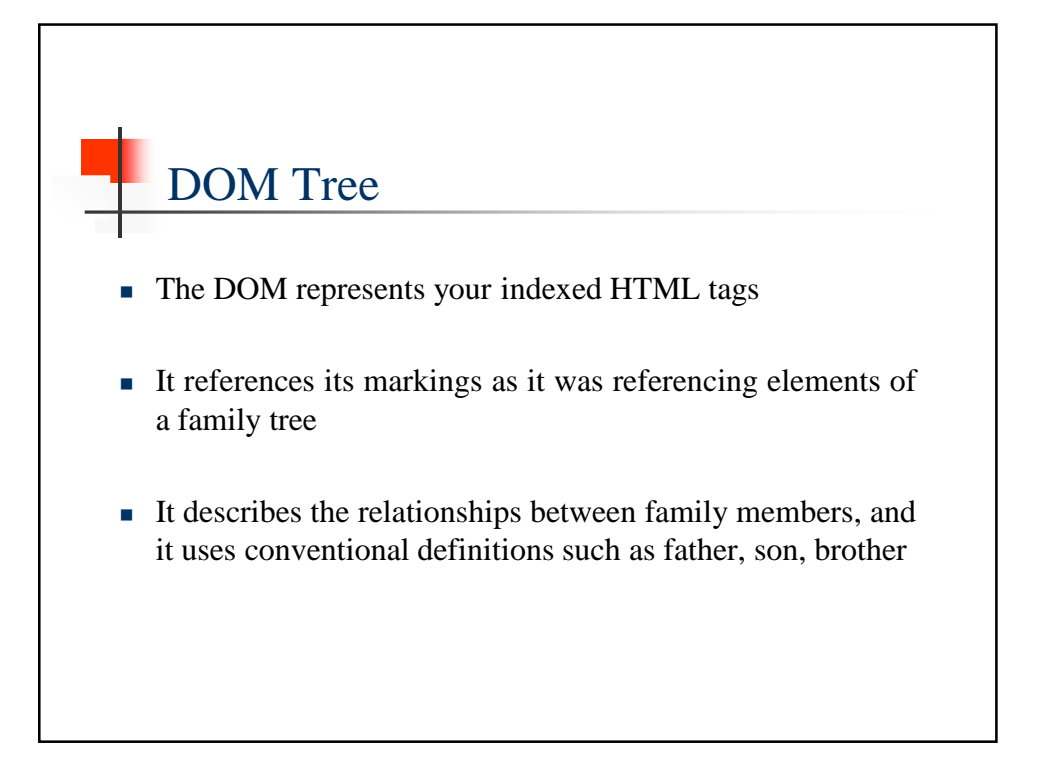

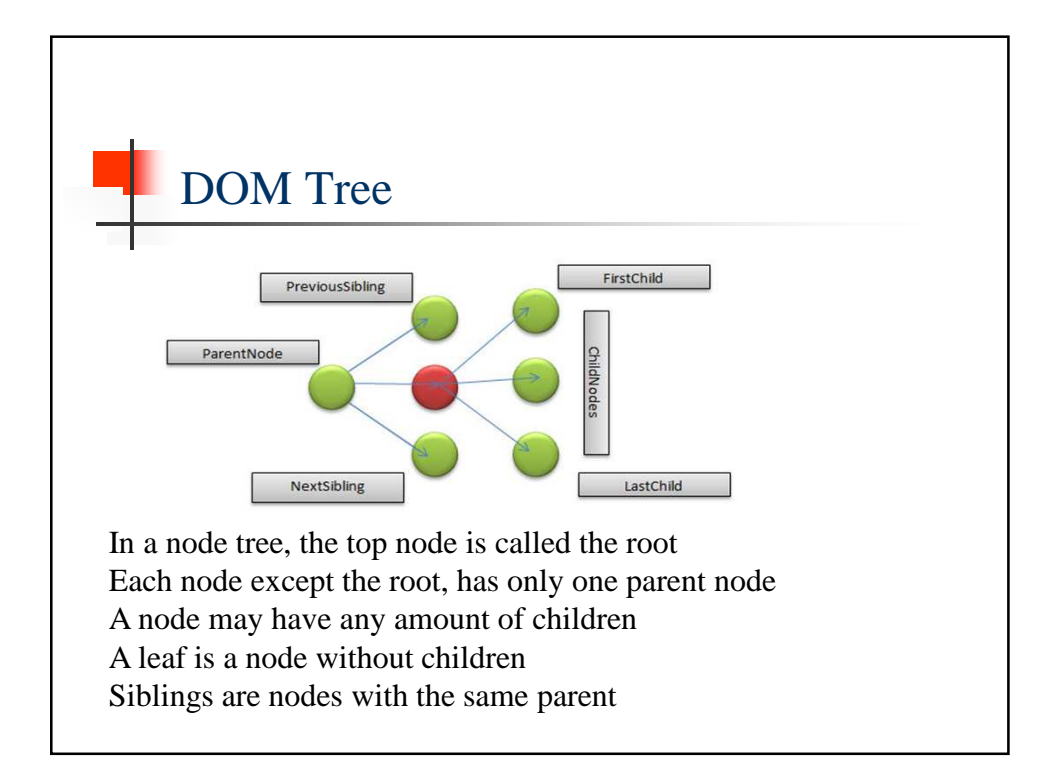

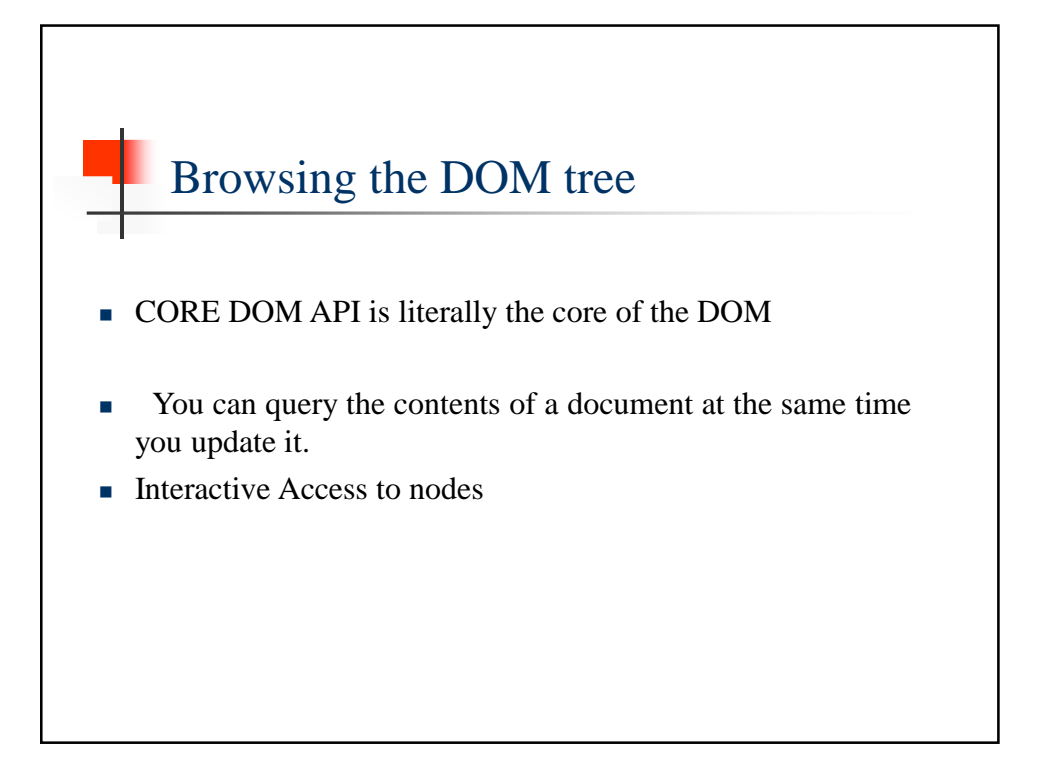

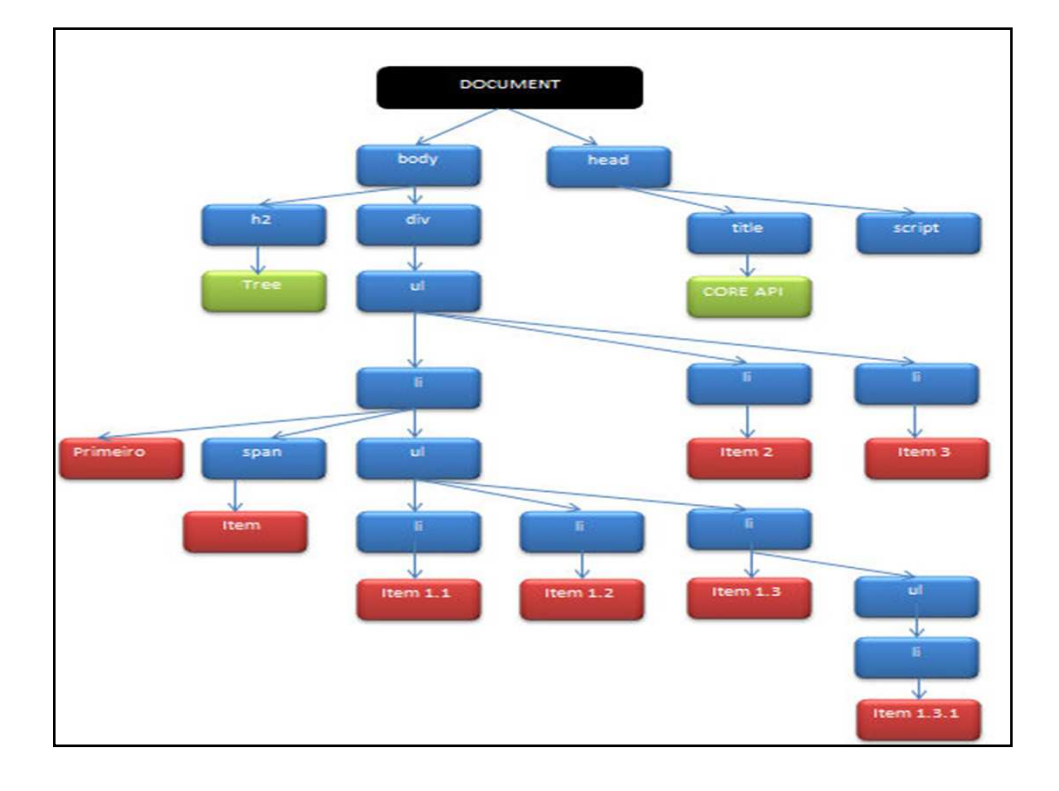

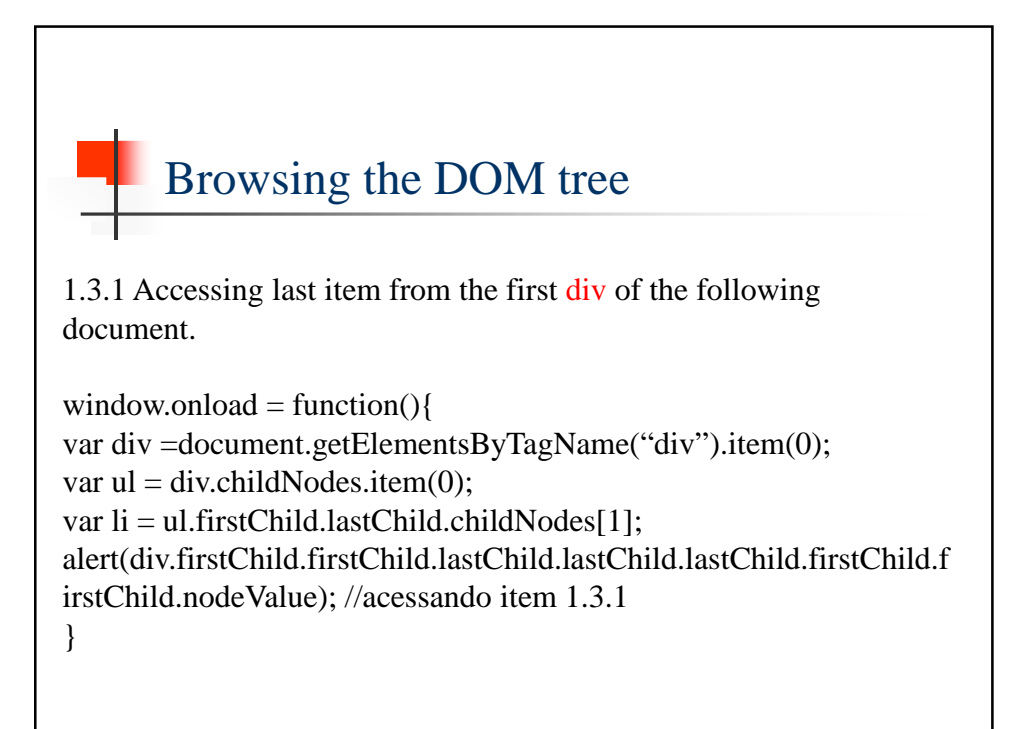

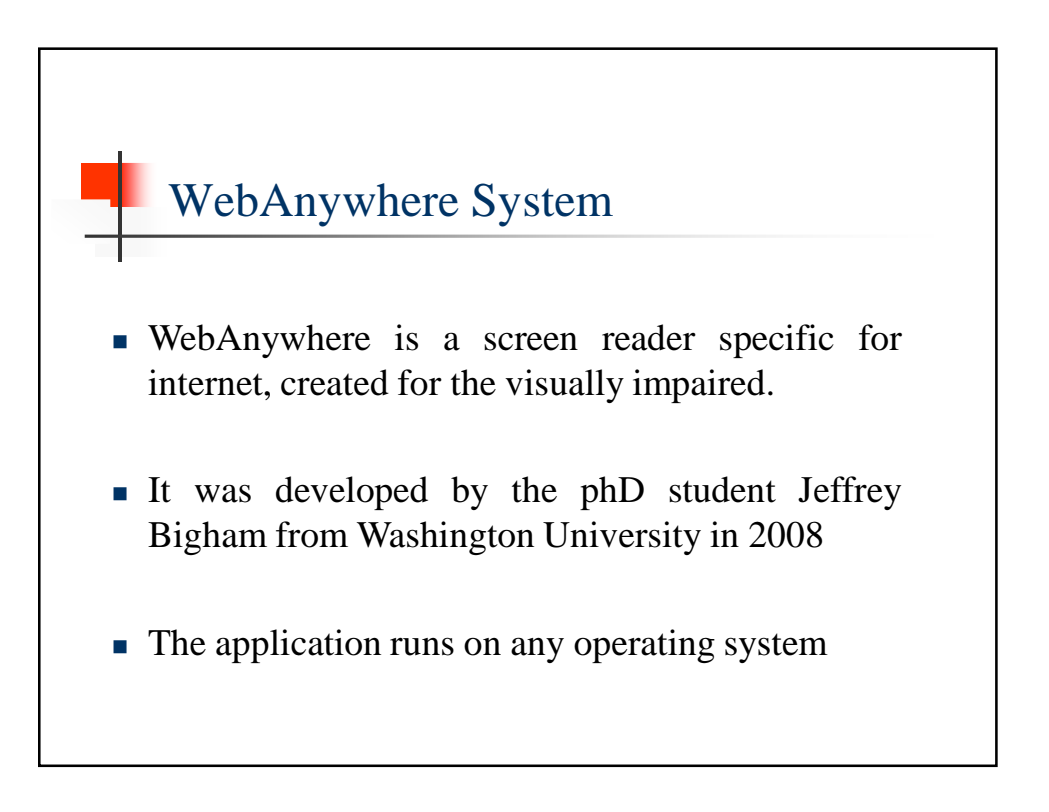

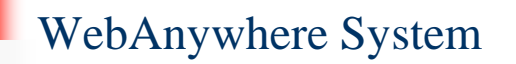

- The requirements for its use is that the computer or device are connected to the internet and have audio out
- Charging time data for 100 Kb in less than 5 seconds.

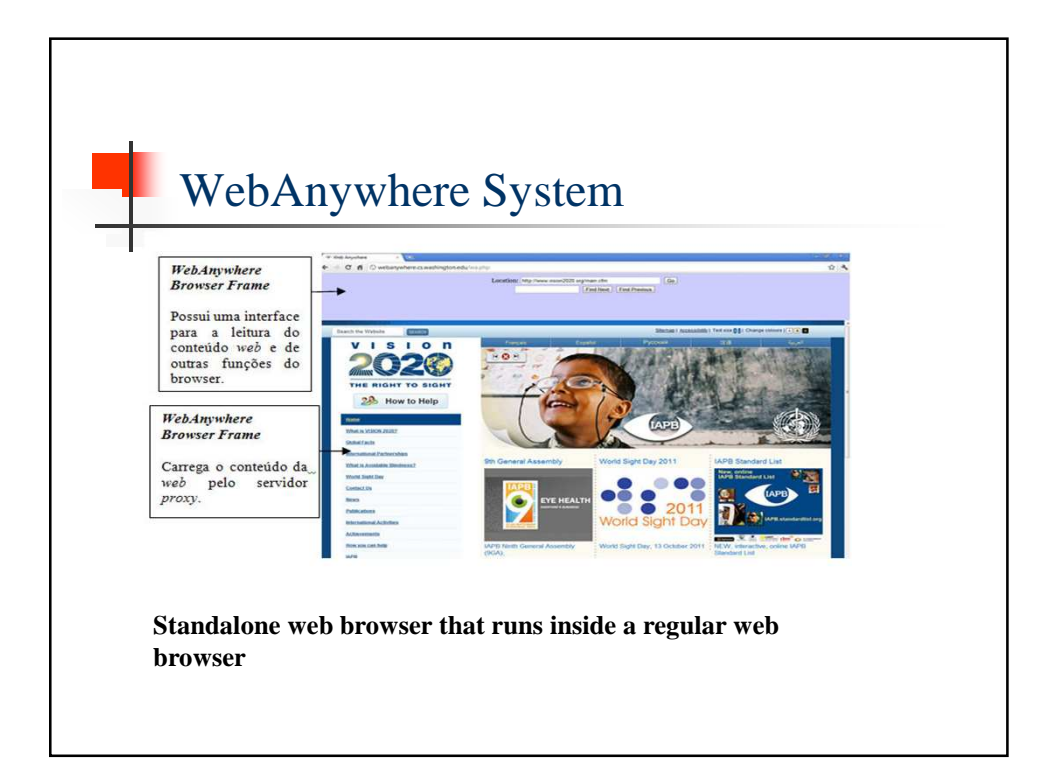

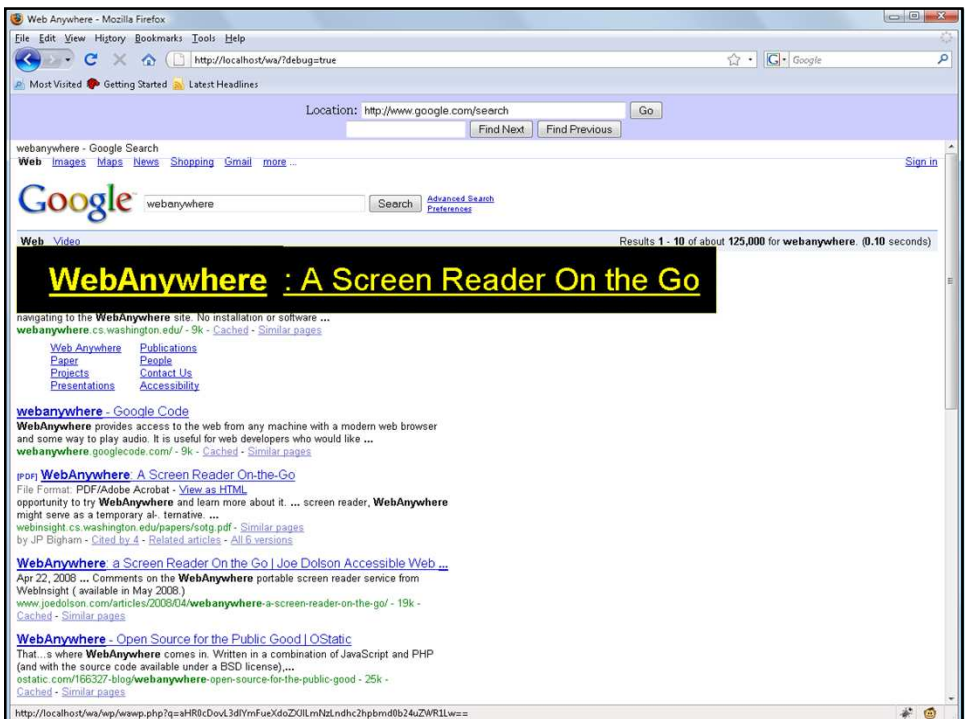

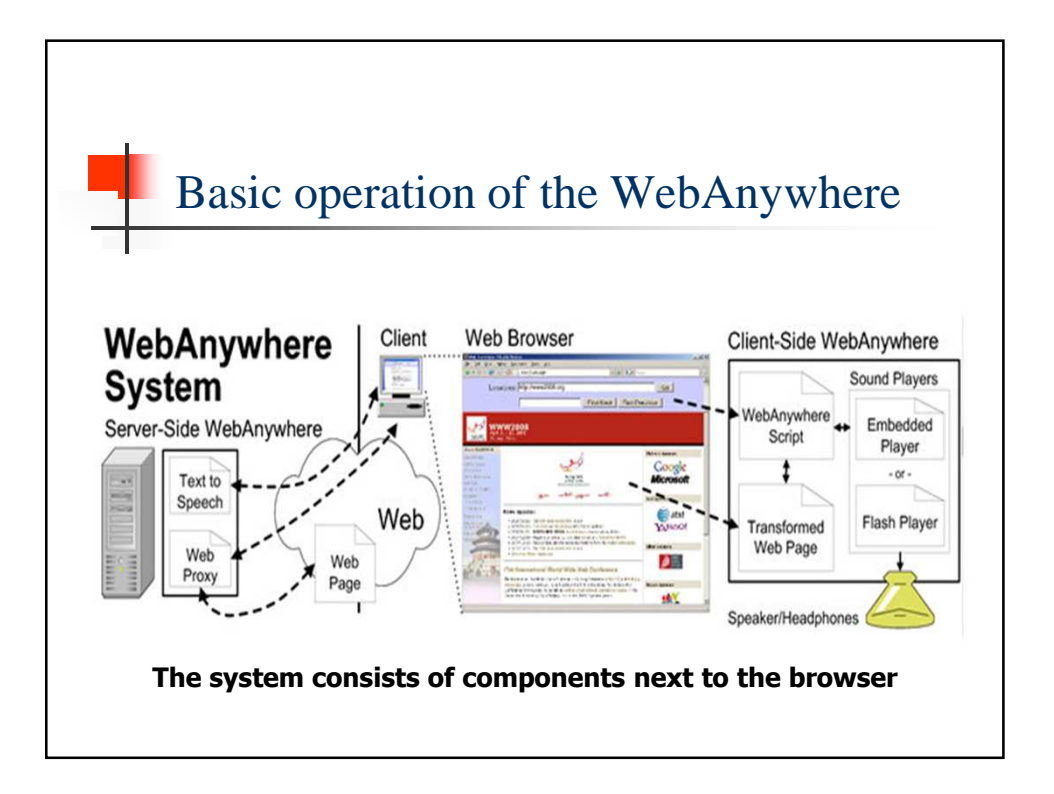

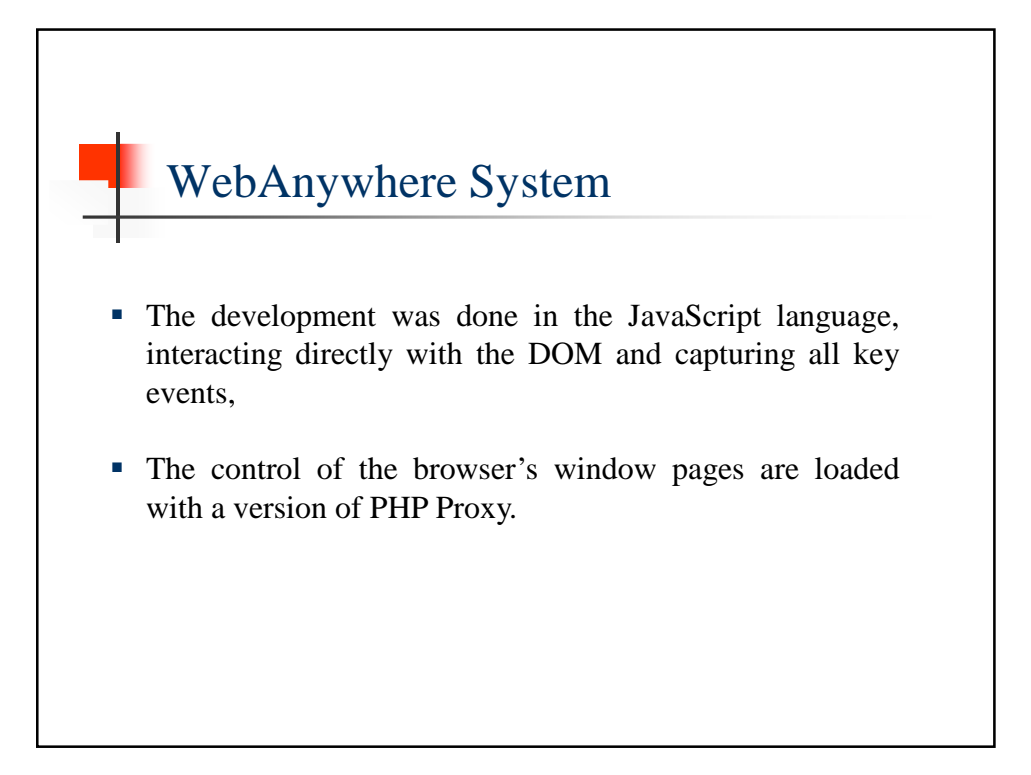

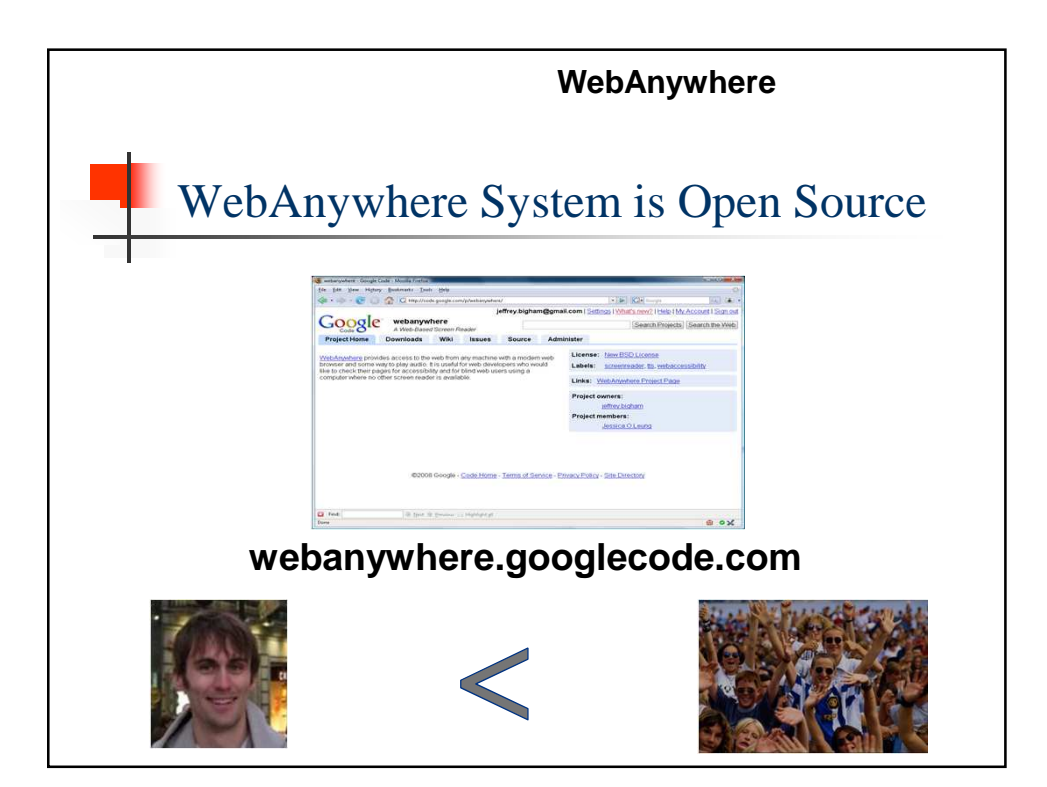

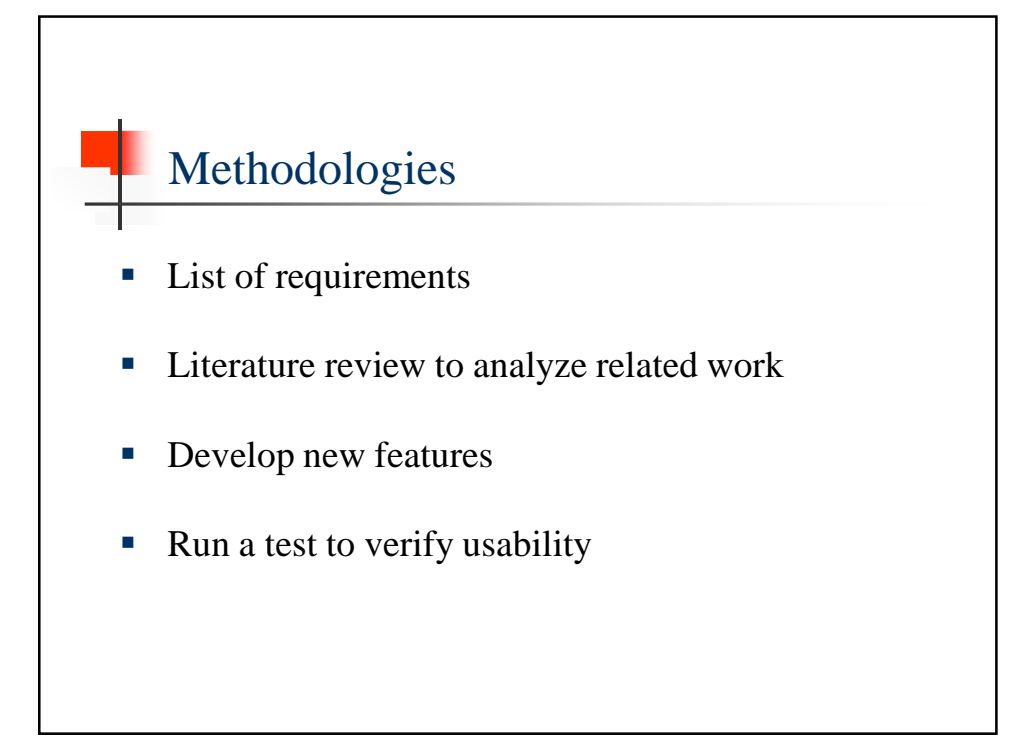

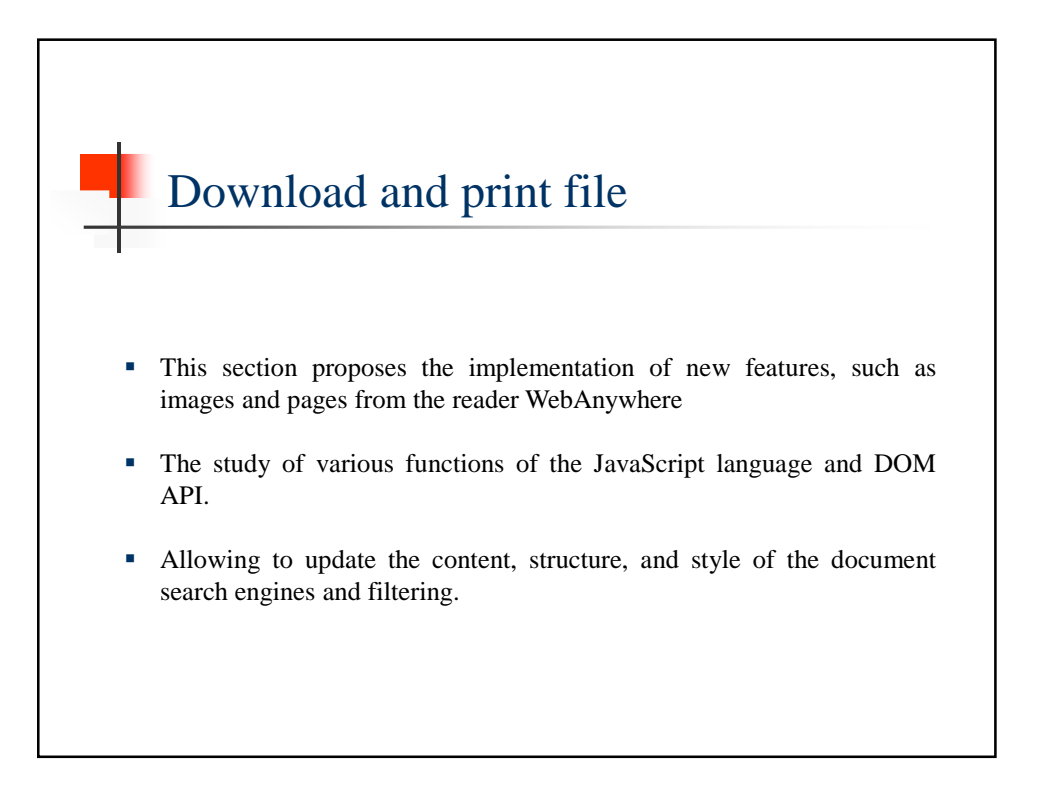

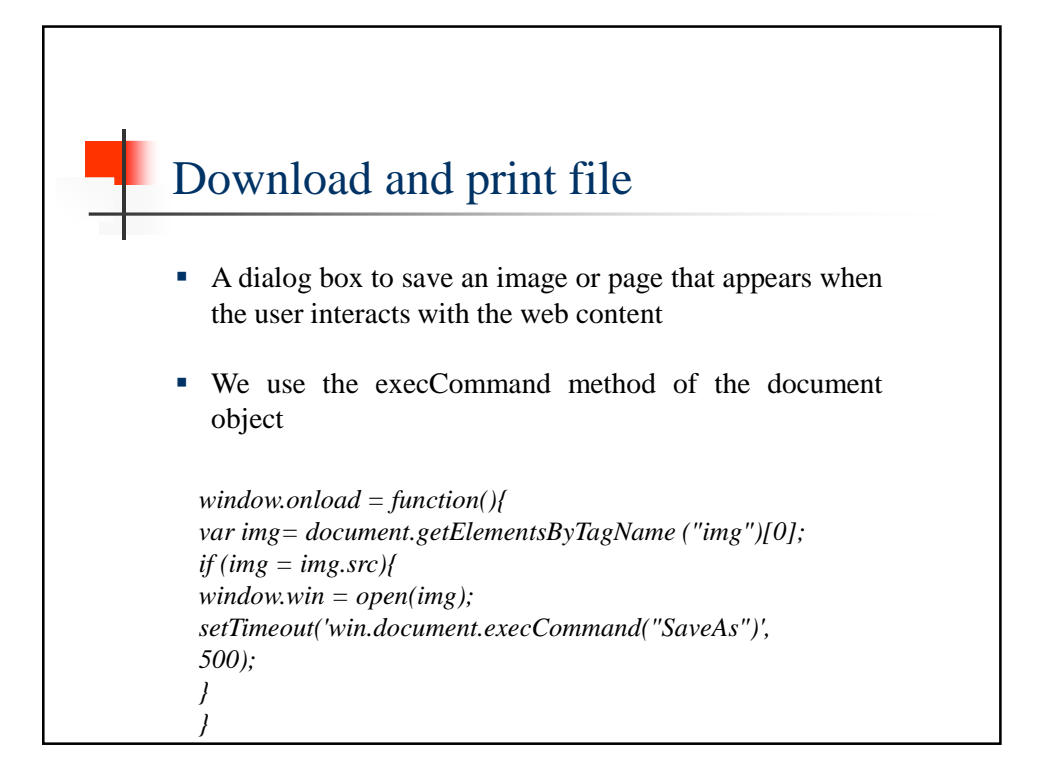

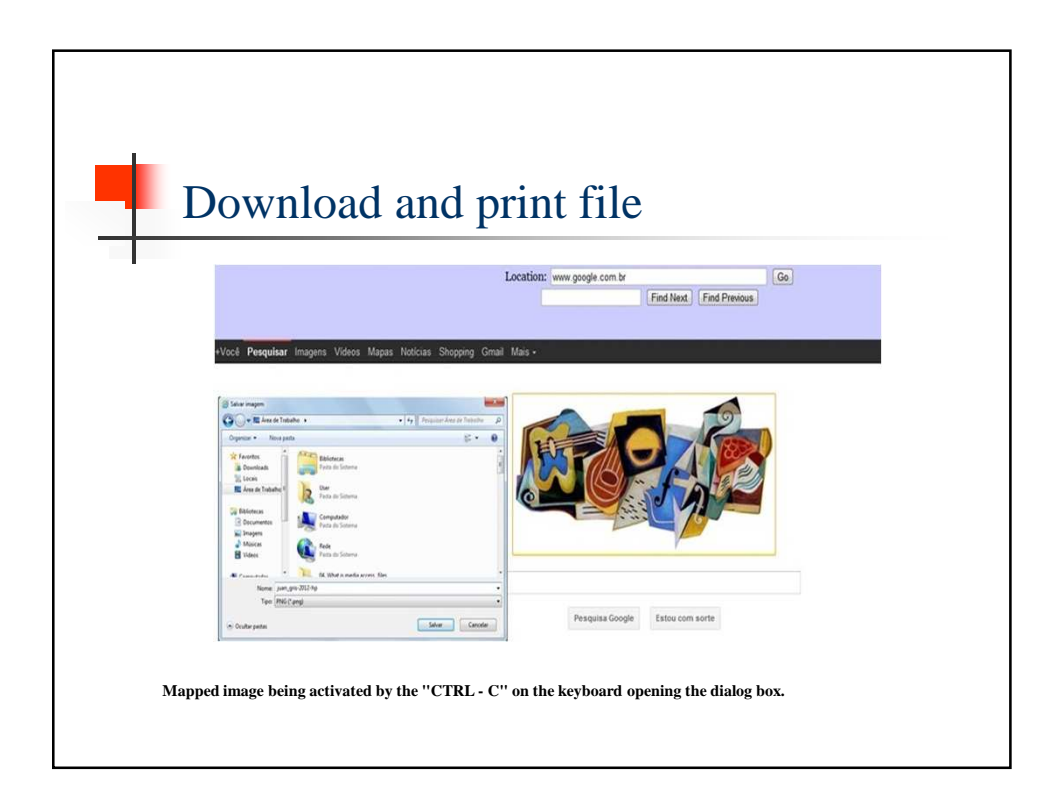

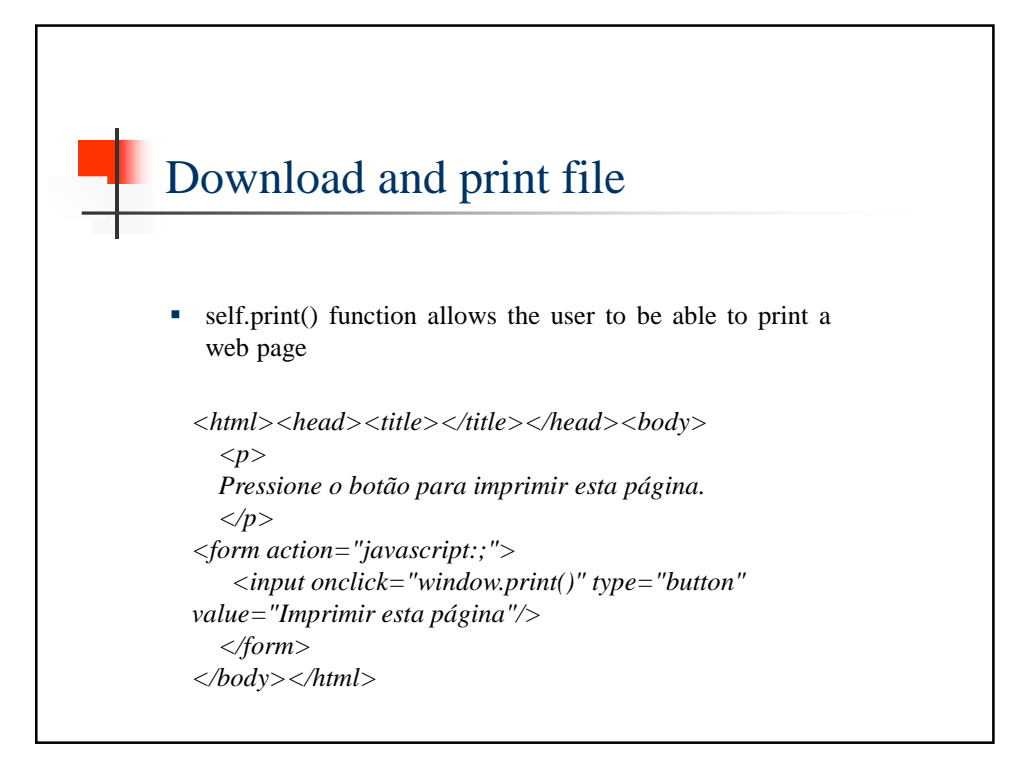

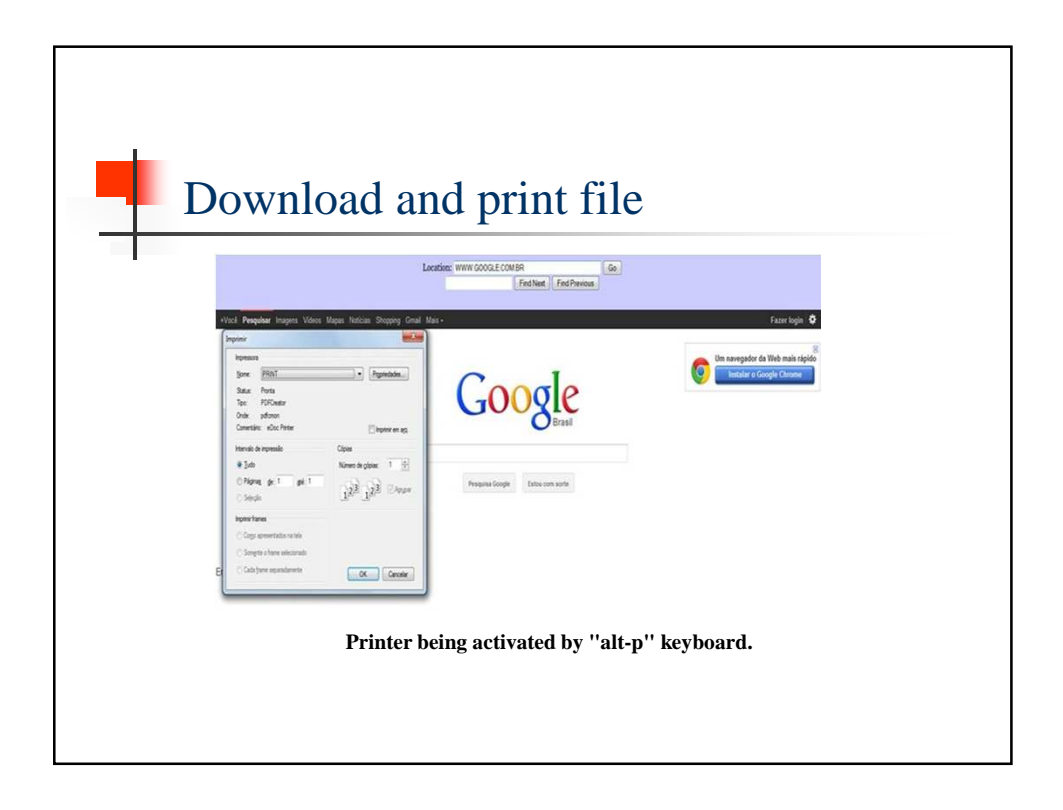

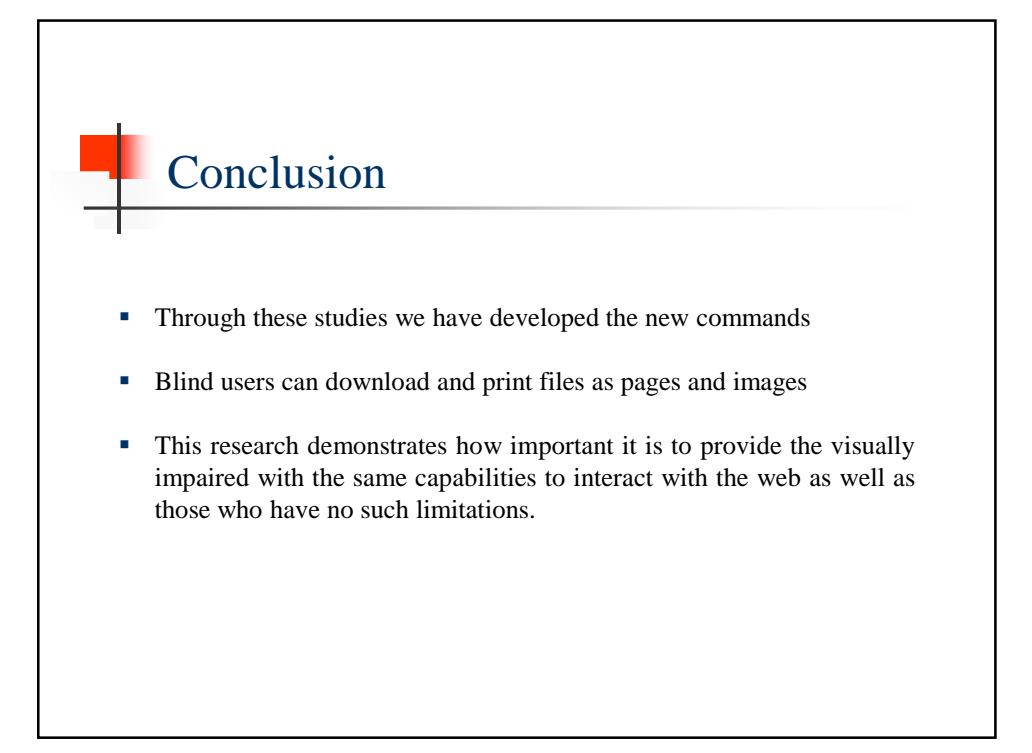

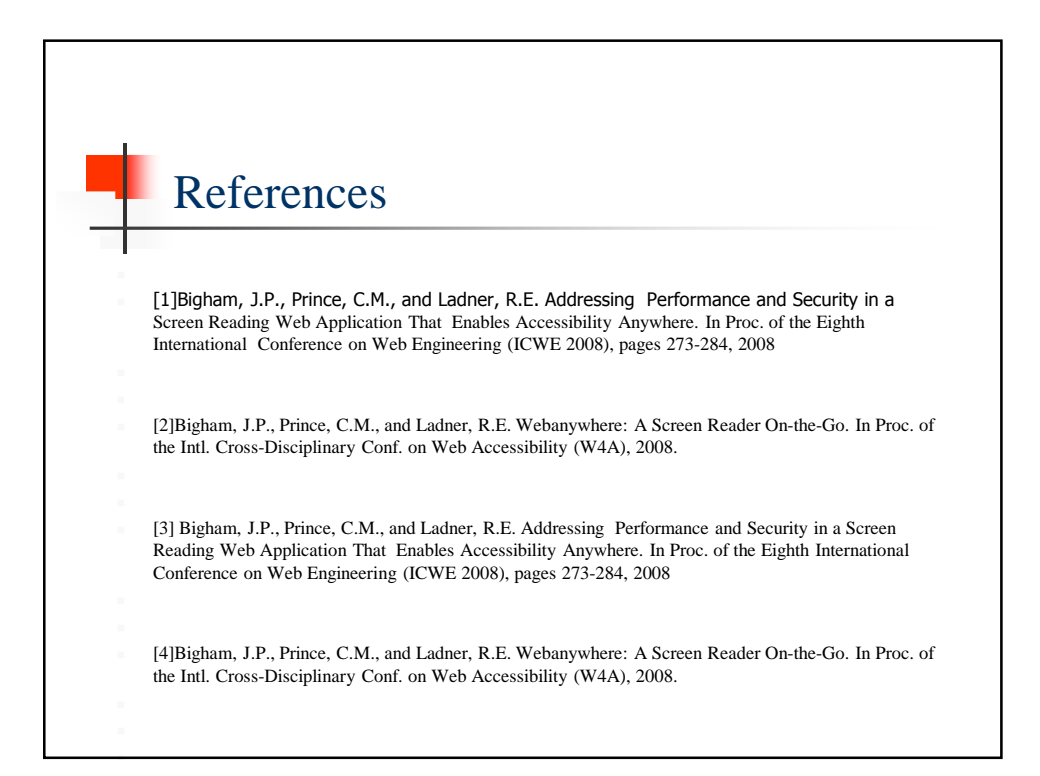

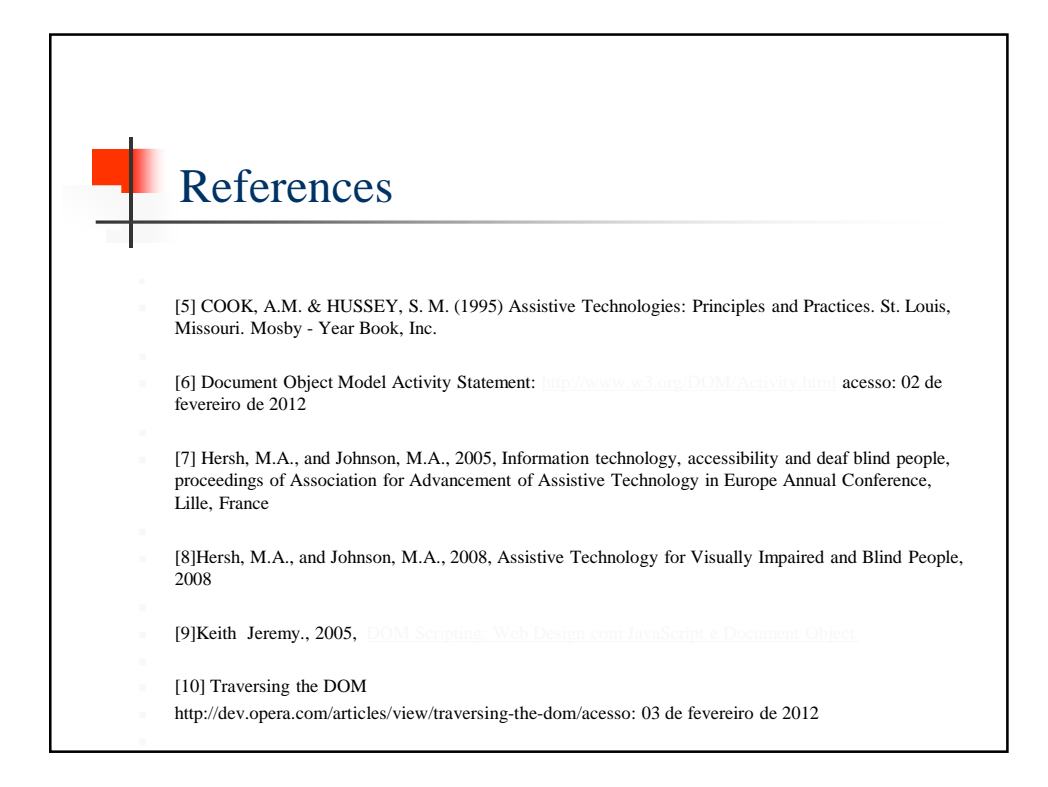

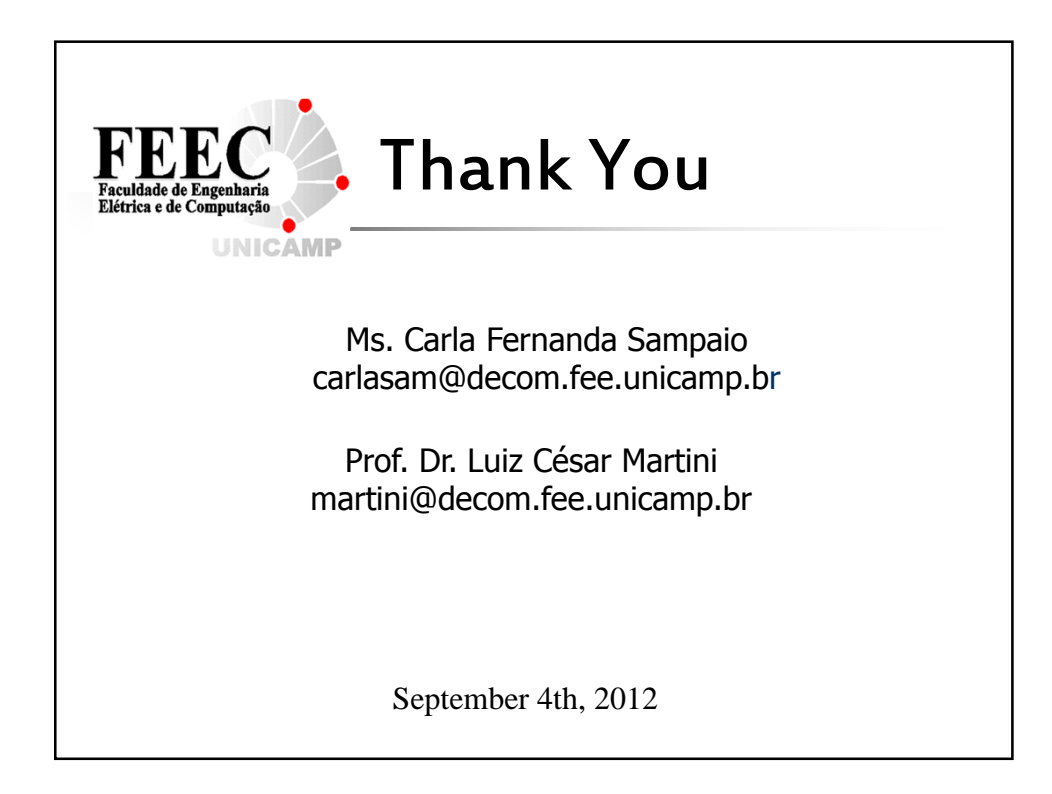